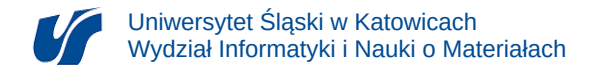

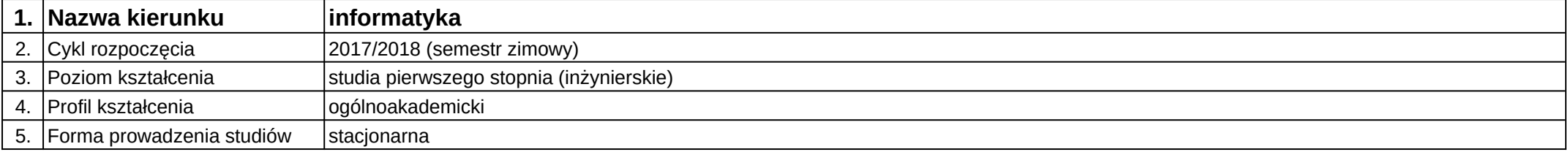

## **Moduł kształcenia:** Interaktywne aplikacje multimedialne I

**Kod modułu:** 08-IO1S-13-IAM1

## **1. Liczba punktów ECTS:** 2

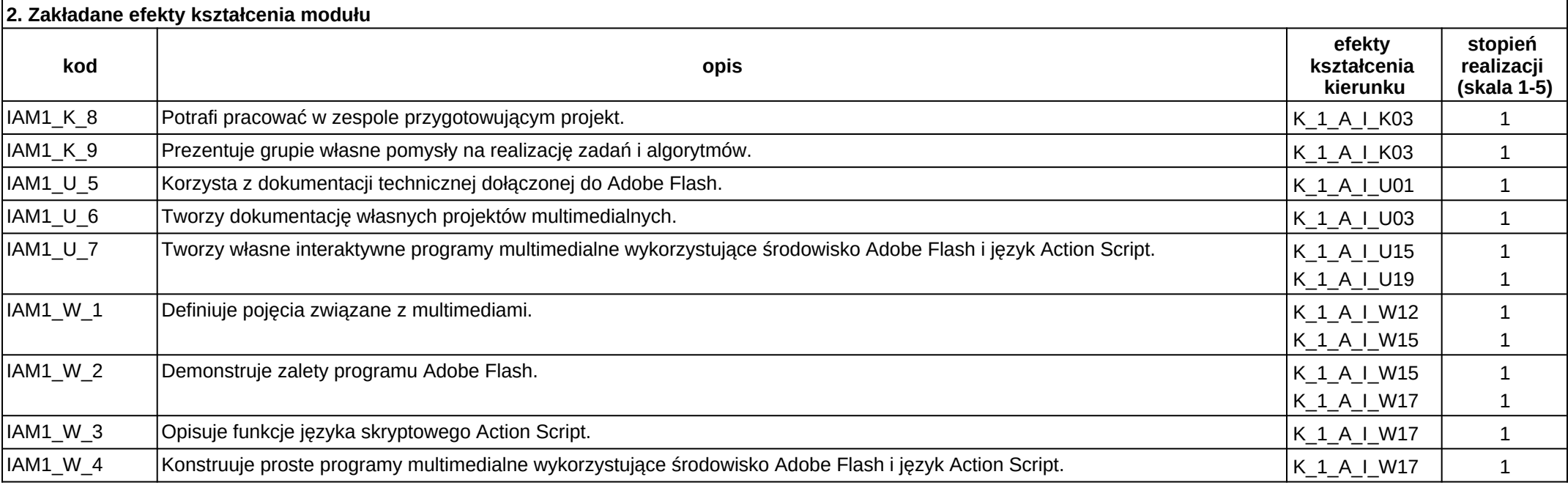

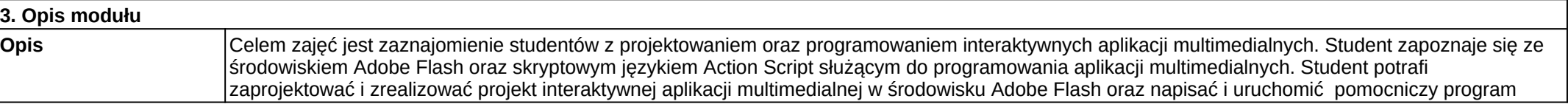

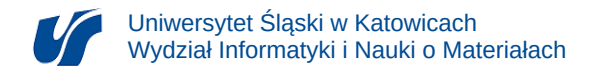

## skryptowy w języku Action Script. Dodatkowo potrafi szczegółowo przeanalizować działanie napisanego programu.

## **Wymagania wstępne**

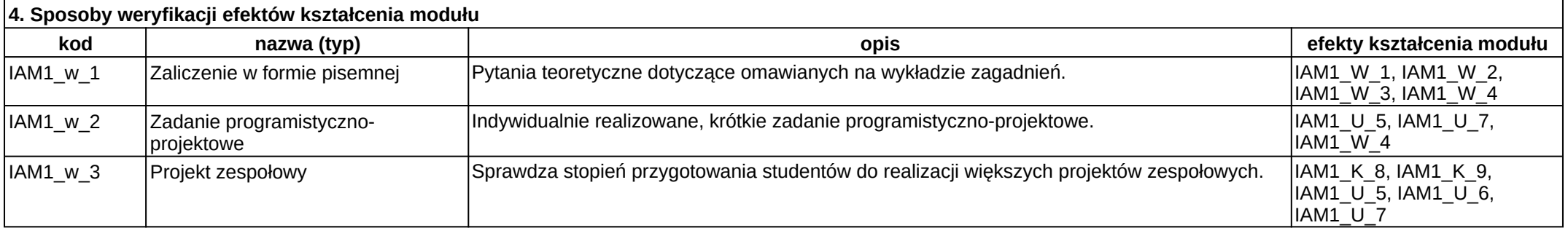

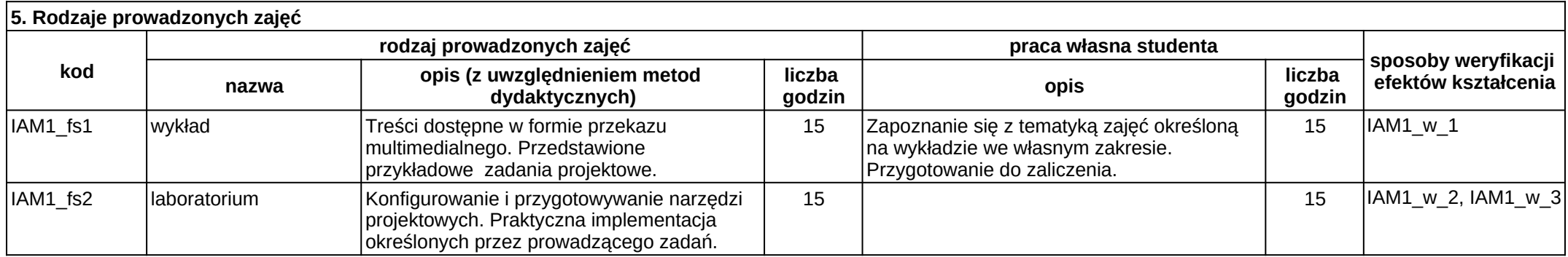